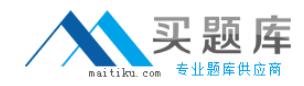

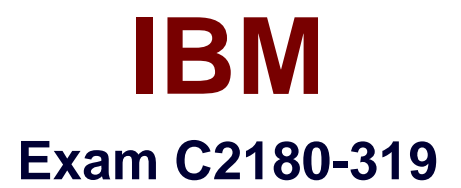

# **IBM WebSphere Application Server Developer Tools V8.5 with Liberty Profile**

**Version: 3.0**

**[ Total Questions: 75 ]**

[http://www.maitiku.com QQ:860424807](http://www.maitiku.com)

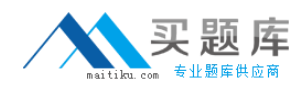

## **Question No : 1**

A developer is installing a Liberty profile runtimeenvironment on a Windows machine and hasspecified the following installation path:

C:\IBM\WebSphere

When the installation is finished, in which directory will all of the Liberty profile files be stored?

- **A.** C:\IBM\WebSphere\wlp
- **B.** C:\IBM\WebSphere\server
- **C.** C:\IBM\WebSphere\liberty
- **D.** C:\IBM\WebSphere\profile

#### **Answer: A**

## **Question No : 2**

Which task is supported on WebSphere Application Server Developer Tools when targeting theLiberty runtime?

- **A.** Start and stop a remote server
- **B.** Federate applications to the server

**C.** Deploy RESTful Web Services (JAX-RS) applications

**D.** Automatically update the target runtime when importing an application with an invalidruntime

## **Answer: C**

### **Question No : 3**

A developer using WebSphere Application Server Developer Tools wants to create a webproject that will contain servlets and JSP files. The developer opens the New Web Projectwizard using File > New > Web Project menu item.

What should the developer do in the New Web Projectwizard to accomplish this?

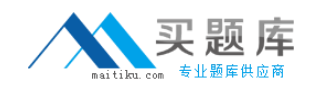

**A.** Select the Web 2.0 Project template.

**B.** Select the Simple Project template, and select Java EE in the Programming Modelsection.

**C.** Select the Simple Project template, and select Client-side only in the ProgrammingModel section.

**D.** Select the Simple Project template, and add theServletsandJSPfacets using theChange Features button.

# **Answer: B**

# **Question No : 4**

A developer using WebSphere Application Server Developer Tools has written a webapplication that is shared by multiple EAR projects.Which statement is true if the developer deletes the web application?

**A.** All the references to the Web application are removed from the EAR projects bydefault.

**B.** The developer must remove the references to theweb application from all the EARprojects before deleting the web application.

**C.** All the references to the Web application are removed from the EAR projects only ifnone of the projects are deployed to aLiberty server.

**D.** All the references to the Web application are removed from the EAR, but only if the userselects to do that in the Delete Resources confirmation dialog.

### **Answer: A**

# **Question No : 5**

A developer is using the WebSphere Server application Developer Tools to convert theirexisting JPA project to an OSGi JPA bundle. The original JPA project has apersistence.xmlfile that is by default located in thesrc/META-INFfolder of the project.

The developer invokes the action to convert the JPAproject to an OSGi bundle project.

Which changes are expected to be performed by the tools to the original project when it isconverted to an OSGi bundle?

**A.** The MANIFEST.MF file is generated under a newMETA-INFfolder in the root of theproject. The following entry is addedto the MANIFEST.MF file:

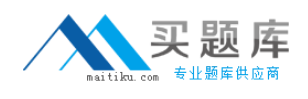

Meta-Persistence:

**B.** The MANIFEST.MF file is generated under a newMETA-INFfolder without a Meta-Persistence:

**Entry** 

**C.** The MANIFEST.MF file is generated in thesrc/META-INFfolder which containsthe persistence.xml file. The following entry is added to the MANIFEST.MF file: Meta-Persistence:

**D.** The MANIFEST.MF file is generated in theBundleContext/META-INFfolder.

Thepersistence.xml is moved from the srcfolder to the same location as theMANIFEST.MF.

# **Answer: C**

# **Question No : 6**

The manifest file of an OSGi application project contains the following headers:

Application-Content: BundleA;version=1.0.0,BundleB;version=1.0.0

Use-Bundle: BundleC;version=1.0.0

Which statement is true about the bundle content ofthis OSGi application?

**A.** BundleA,BundleBandBundleCare directly contained in the application.

**B.** BundleA,BundleBandBundleCare references to bundles that are hosted in an OSGibundle repository.

**C.** BundleAandBundleBare directly contained in the application whileBundleCis areference to a bundle that is hosted inan OSGi bundle repository.

**D.** BundleCis directly contained in the application whileBundleAandBundleBarereferences to bundles that are hosted inan OSGi bundle repository.

# **Answer: C**

# **Question No : 7**

A developer has created a Liberty server in WebSphere Application Server Developer Tools forEclipse.

How can the developer start the Liberty server fromthe Servers view using a JRE different fromthe default JRE?

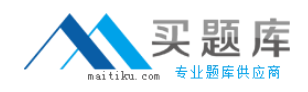

**A.** Open the Runtime Explorer view, select the runtime and click the Properties contextsensitive menu item. Change the JRE setting under the Server category in theProperties dialog.

**B.** Open the Server Configuration editor by double clicking the server configuration in the Servers view, add a JVM configuration element and specify the JRE location in theLocation field.

**C.** Open the Server editor by double clicking the server in the Servers view, selectthe Runtime Environments link and change the JRE setting in the Liberty ProfileRuntime Environment dialog.

**D.** Open the Server Configuration editor by double clicking the server configuration in theServers view, add a Variable configuration element with the Name field set tojava.homeand the Value field set to the location of the JRE.

**Answer: C**

# **Question No : 8**

A developer is testing a web application using a Liberty profile server. The application will alsoneed to run on a Tomcat server and cannot make useof any APIs that are specific to the Libertyprofile server.How can the user ensure that no classes outside ofthe specification classes are used by theapplication during the test?

**A.** Create a file server.env under the same directory as the server.xml file and add thefollowing line:

Class-Path-Visibility=spec

**B.** Open themeta-inf/manifest.mffile under the web project, add the following line: Class-Path-Visibility: specification

**C.** On the Server > Runtime Environment preference page, edit the Liberty profile runtimeentry and select only the Specificationcheckbox under the API visibility section. **D.** In the Server Configuration editor, create a Classloader Service item under theapplication element and add the attributeapiTypeVisibilitywith the value ofspec.

# **Answer: D**

# **Question No : 9**

In WebSphere Application Server Developer Tools with default settings, which situation willcause validation errors instead of warnings in theProblems view?

**A.** The closing</form>tag of a form element in an HTML page is omitted and the file

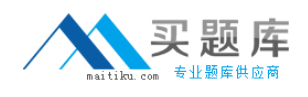

issaved.

**B.** An optional header of a bundle manifest file ismisspelled in the Source view, and the fileis then saved.

**C.** A user is added to a basic user registry in theLibertyserver.xmlfile with a name anda password, without the password beingencoded.

**D.** A package is used and specified in anImport-Packageheader of a bundlemanifest file, and no correspondingExport-Packageheader exists for the samepackage in the manifest file of anotherbundle in the workspace.

## **Answer: D**

# **Question No : 10**

A developer runs a servlet from an OSGi web projectnamedCounterWebBundleon a Libertyserver and gets the following error message when thedoGetmethod of the servlet is run:

[ERROR ] SRVE0777E: Exception thrown by application class

'com.ibm.ws.eba.servlet.CounterServlet.doGet():42'java.lang.NoClassDefFoundError: javax.naming.InitialContext

How should the developer resolve the problem?

**A.** Ensure thatjndi-1.0andserverStatus-1.0are added to the Feature Managerin the server configuration.

**B.** Ensure that indi-1.0 is added to the Feature Manager in the server configurationand thejavax.namingpackage is added to theImport-PackageofCounterWebBundle.

**C.** Ensure thatjndi-1.0is added to the Feature Manager in the server configuration andWeb 2.0is selected in the Project Facets of the PropertiesforCounterWebBundle.

**D.** Ensure that jndi-1.0 is added to the Feature Manager in the server configuration andthejavax.naming.InitialContextis specified in theinit-methodof the beanspecified in theblueprint.xmlfile ofCounterWebBundle.

### **Answer: B**

# **Question No : 11**

Which of the following methods are supported for sharing session information among the servers in a clustered environment?